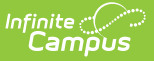

## **Custom Links and Reports**

Last Modified on 03/11/2024 8:44 am CDT

## **PATH:** Campus Instruction > Custom Links and Reports

The Custom Links and Reports tool lists links to outside sites or custom-created reports. These links are created in the [Outline](https://kb.infinitecampus.com/help/outline-links) Links tool in System Administration.

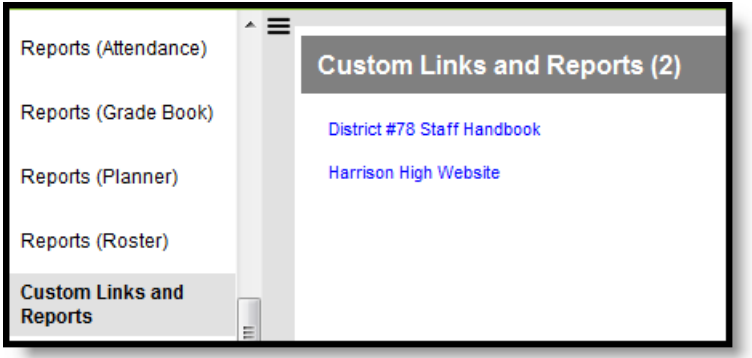

Clicking on a link opens a new browser window.

This tool is not available when the New [Look](http://kb.infinitecampus.com/help/try-the-new-look-of-campus) is enabled - use the Custom Tool [Placement](http://kb.infinitecampus.com/help/custom-tool-placement-editor) Editor instead.